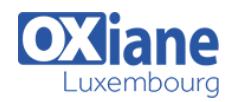

# **[Kick-Off Zend framework 2](https://www.oxiane.lu/formation/zend_kick_off/)**

Zend Framework 2 est un framework PHP professionnel exploitant toutes les fonctionnalités de la version 5.3 du langage. Les concepts mis en oeuvre, très novateurs dans l'univers PHP, répondent aux besoins des applications et sites web modernes.

La grande sophistication des mécanismes internes, comme l'architecture orientée services et événements par exemple, permet d'offrir aux développeurs une intuitivité et une simplicité de mise en oeuvre favorisant la productivité et la robustesse des projets.

Dans le cadre de cette formation, ces concepts majeurs seront expliqués et mis en application par la prise en main concrète du framework et de ses composants.

# Détails

- Code : VA-KZF
- Durée : 3 jours ( 21 heures )
- Public
	- Architectes techniques
	- Developpeurs

#### Pré-requis

Connaissance avancée de PHP orienté objet, des tests unitaires et des design pattern liés au MVC

#### **Objectifs**

- Démarrer un projet Zend Framework 2
- Architecturer leurs applications en conformité avec les bonnes pratiques du framework
- Implémenter les composants de leur application dans les règles de l'art

# Programme

### Programme de la 1ère journée de formation

#### Introduction au cours

- Règles
- Présentation de la méthodologie
- Objectifs

# Introduction à Zend Framework 2

- Historique du framework
- Environnement
- Version de PHP à utiliser
- Composer
- PHP Unit

#### **Concepts**

- Test unitaire
- Injection de dépendance
- TDD
- Design Patterns
- MVC
- Architecture orientée événements
- Architecture orientée services
- Factory
- Hydratation

# Installation, initialisation et configuration de l'application

- « Zend Skeleton Application »
- Les fichiers de configuration
- La gestion de l'environnement
- La configuration locale
- **Exécution du framework**

#### Les modules

- Le rôle des modules
- La classe Module
- Configuration des modules
- Dans la classe Module
- Avec des fichiers de configuration
- Configuration standard
- Autoloading
- Controllers
- Views
- Routes
- Services

# Programme de la 2ème journée de formation

#### Les Contrôleurs

- Créer un contrôleur
- Définir des actions
- Plugins de contrôleurs
- Pourquoi des plugins ?
- Plugins par défaut
- Créer un plugin

#### Les Vues

- Créer une vue
- Assigner des variables aux vues
- Helpers de vues
- Pourquoi des helpers de vues ?
- Helpers de vue par défaut
- Créer un helper de vue
- Les layouts
- Rôle

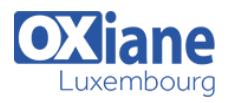

• Interactions avec la vue

# Les Modèles

- Qu'est-ce qu'un modèle ?
- Stratégies d'implémentation

# Le Service Manager

- Qu'est-ce qu'un service ?
- Comprendre leur intérêt
- Déclaration des services
- Les différents types de services
- Les services partagés

# Programme de la 3ème journée de formation

### Les formulaires

- Déclaration des objets de formulaires
- Définir une chaîne de filtrage et de validation
- Associer un modèle à un formulaire
- Afficher un formulaire
- Traiter les données et rediriger

#### L'event Manager

- Un événement
- Comprendre le gestionnaire d'événements
- Le gestionnaire d'événements partagé
- Événements du workflow
- Déclarer des événements
- Connecter des callbacks
- Gérer la propagation des événements

# Modalités

- Type d'action :Acquisition des connaissances
- Moyens de la formation :Formation présentielle 1 poste par stagiaire 1 vidéo projecteur Support de cours fourni à chaque stagiaire
- Modalités pédagogiques :Exposés Cas pratiques Synthèse
- Validation :Exercices de validation Attestation de stages